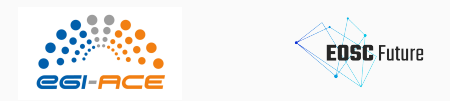

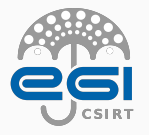

# Security Architecture

How to provide secure infrastructure

Barbara Krasovec, EGI CSIRT, JSI

Bucharest, September 2022

# <span id="page-1-0"></span>[What is security architecture?](#page-1-0)

Some definitions:

- Overall system required to protect your infrastructure (processes and procedures involved in preventing, mitigation and investigating different threats)
- Security principles, methods and models designed to keep your infrastructure safe.
- Security design that addresses potential risks involved in certain scenarios.
- Security control, security policies and security guidelines.
- Security policies and procedures to **prevent, protect, detect,** respond and recover

## <span id="page-2-0"></span>[Security architecture objectives](#page-2-0)

Security architecture applies to systems, people and network infrastructure. It enables building security into systems:

- design,
- implementation,
- management,
- risk management.

### <span id="page-3-0"></span>[Security architecture main aspects](#page-3-0)

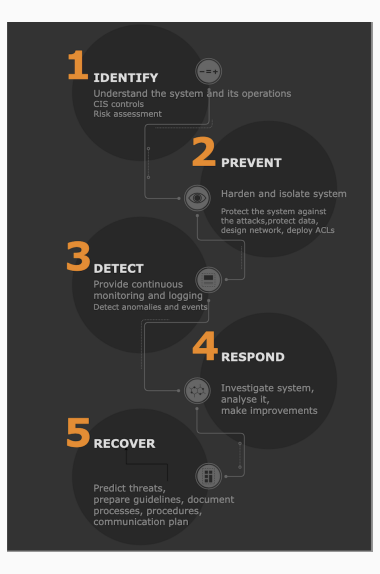

# <span id="page-4-0"></span>[Security investments](#page-4-0)

Where to invest if the budget for security is limited? To detection or prevention?

- Both.
- Security threats evolve, malware attacks and zero attacks are constant.
- Thinking about incident response when it already happens is poor strategy.
- Know your data, create backups, harden individual systems, update software regularly, segment network into multiple subnets, use firewall and monitor the activities.

# <span id="page-5-0"></span>[Defense in depth](#page-5-0)

- Minimise the effect of the compromise
- multiple layers and methods of protection: technical, organizational, personnel
- prevent and mitigate the consequences of security breach
- if one level of protection fails, the subsequent level is available
- when a single technical, human or other failure occurs, system should not be compromised
- in practice: use firewall on the network border and internally

### <span id="page-6-0"></span>[Security architecture focus](#page-6-0)

- Identifying data stores and their value/sensitivity,
- understanding of critical services,
- restricting access to the data stores,
- threat analysis and risk assessment.

### <span id="page-7-0"></span>[Security Design Principles](#page-7-0)

- The context: understand the components of your system, its objectives, address short-comings, separate responibilities, understand threat model.
- Design system: network segments, services, communication channels, authn and authz options.
- Harden system compromises.
- Include least privilege approach.
- Identify critical services and sensitive data.
- Provide mechanisms for compromise detection (collect logs and monitor events).
- Reduce attack surface, reduce impact of the compromise and failure.
- Provide incident response plan.

## <span id="page-8-0"></span>[Zero trust architecture](#page-8-0)

Zero trust means that you don't automatically believe everything inside your firewall can be trusted. Zero trust architecture principles:

- Know your architecture, users, devices etc.,
- authenticate and authorize everywhere,
- use MFA.
- assess your user behavior, devices and services status,
- establish security policies,
- don't trust any network,
- monitor users, services, devices.

### <span id="page-9-0"></span>[Zero trust](#page-9-0)

What zero trust encompasses changed over the years.. in the 90s this meant providing a firewall, later on, with additional networks in place, it involved hardening systems individually. Then detection became the principal focus.

Major changes when moving services in the cloud and with mobility and remote work.

### <span id="page-10-0"></span>[CIS controls](#page-10-0)

Also known as Critical Security controls,

<https://www.cisecurity.org/controls>, developed by Center for Internet security and contain a set of actions for system cyber defense.

- Basic: should be implemented in every organization
- Foundational: best practices that would be recommended to implement
- Organizational: focus on people and processes involved in cybersecurity

# <span id="page-11-0"></span>[CIS controls \(2\)](#page-11-0)

- used to identify common exploits,
- provide recommendations on how to defend (safeguards),
- all are measurable.
- each safeguard has a description (for small office, for large organization with IT, for organization with security expert group).

### <span id="page-12-0"></span>[CIS controls \(3\)](#page-12-0)

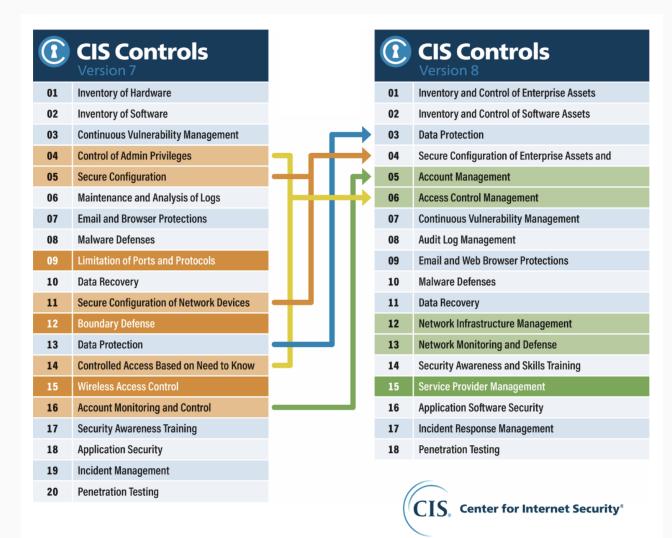

<https://www.sans.org/blog/cis-controls-v8> 12

# <span id="page-13-0"></span>[CIS benchmarks](#page-13-0)

How to translate a CIS safeguard to action - configuration guidelines

- more than 100 benchmarks available
- more than 25 vendor products included
- many vendors implement CIS benchmarks (such as Nessus, OpenVAS etc.)

### CIS controls - Network infrastructure mgmt

### **Safeguards**

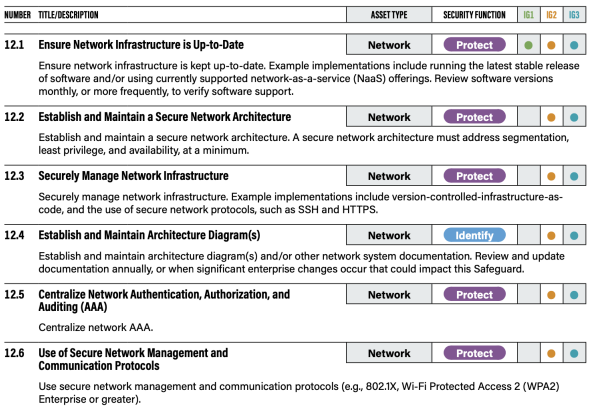

### **Safeguards**

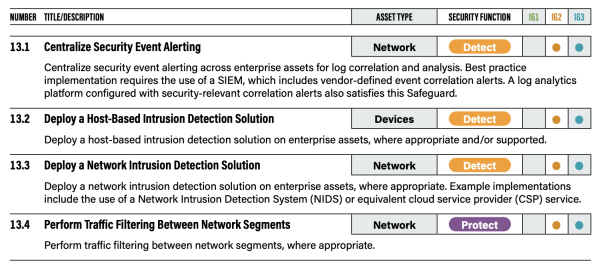

### **3 Network Configuration**

This section provides guidance on for securing the network configuration of the system through kernel parameters, access list control, and firewall settings.

Note:

- sysctl settings are defined through files in /usr/lib/sysctl.d/,/run/sysctl.d/, and /etc/sysctl.d/.
- Files must have the the ".conf" extension.
- Vendors settings live in /usr/lib/sysctl.d/
- To override a whole file, create a new file with the same name in /etc/sysct1.d/ and put new settings there.
- To override only specific settings, add a file with a lexically later name in /etc/sysct1.d/ and put new settings there.
- The paths where sysctl preload files usually exist
	- o /run/sysctl.d/\*.conf
	- o /etc/sysctl.d/\*.conf
	- o /usr/local/lib/sysctl.d/\*.conf
	- o /usr/lib/sysctl.d/\*.conf
	- o /lib/sysctl.d/\*.conf
	- o /etc/sysctl.conf

### CIS benchmark - Remove services

#### Remediation:

Run the following command to remove the package containing the service:

#### # dnf remove <package name>

OR If required packages have a dependency: Run the following command to stop and mask the service:

# systemctl --now mask <service name>

#### **CIS Controls:**

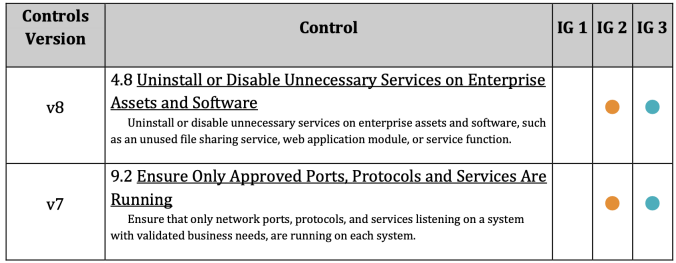

### <span id="page-18-0"></span>[NIST standards](#page-18-0)

National Institute of Standards and Technology, non regulatory government agency prepares guidelines and standards for recommended security controls for information systems.

- How to categorise and protect your data?
- How to conduct risk assessments?
- How to prepare a security plan?
- How to implement security controls?
- How to measure performance and efficiency?
- How to process data?

<https://www.nist.gov/cybersecurity>

### NIST contributes to the following cybersecurity topics:

### **Cybersecurity Topics**

- → Cryptography
- → Cybersecurity measurement
- $\rightarrow$  Privacy engineering
- → Securing emerging technologies
- → Trustworthy platforms
- → Cybersecurity education and workforce development
- → Identity & access management
- → Risk Management
- → Trustworthy networks

### NIST standards

### NIST standards for Measurements for Information Security:

#### **Standards/Guidelines**

These are standard publications and guidelines that provide perspectives and frameworks to inform, measure, and manage cybersecurity vulnerabilities and exposures.

#### SP 800-55 Rev. 1 Performance Measurement Guide for Information Security

This document provides guidance on how an organization, using metrics, identifies the adequacy of in-place security controls, policies, and procedures. NIST is planning to update this Special Publication.

#### SP 800-30 Rev.1 Guide for Conducting Risk Assessment

This guide provides a foundation for the development of an effective risk management program, containing both the definitions and the practical guidance necessary for assessing and mitigating risks identified within IT systems throughout their system development life cycle.

#### SP 800-39 Managing Information Security Risk: Organization, Mission, and Information System View

This document provides guidance for an integrated, organization-wide program for managing information security risk to organizational operations (i.e., mission, functions, image, and reputation), organizational assets, individuals, other organizations, and the Nation resulting from the operation and use of federal information systems.

# <span id="page-21-0"></span>[ISO/IEC Standard 19249:2017](#page-21-0)

Catalogue of architectural and design principles for secure products, systems and applications (last review 2021)

- architectural security principles (virtualisation, redundancy, domain separation etc)
- design principles (how to minimize attack surface, privileges, access control)
- system evaluations
- probably not widely used, as it needs to be purchased and a lot of other free material is available.
- some critics that it doesn't cover advanced material in the field

### <span id="page-22-0"></span>[CIS controls eliminate risks?](#page-22-0)

Yes, but they are hard to implement, especially for a newbie. The same goes for NIST standards.

# <span id="page-23-0"></span>[Establish security policies](#page-23-0)

Each organisation should have security policies in place. Use the documentation that is already available:

- AARC Project: [https://aarc-project.eu/policies/](https://aarc-project.eu/policies/policy-development-kit/) [policy-development-kit/](https://aarc-project.eu/policies/policy-development-kit/)
- WISE:

[https://wise-community.org/published\\_documents](https://wise-community.org/published_documents)

# <span id="page-24-0"></span>[Hardware security](#page-24-0)

# <span id="page-25-0"></span>[Hardware security considerations](#page-25-0)

Protecting on-premise systems from natural or human tampering (network devices, IoT devices). It includes:

- procurement process,
- supply chain,
- device security physical security, software security,
- encryption.

Disable unused interfaces (physically, BIOS, from OS) or configure them in restrictive manner, e.g. USB device whitelisting.

# <span id="page-26-0"></span>[OS Security](#page-26-0)

# <span id="page-27-0"></span>[Essentials of operating system](#page-27-0) [security](#page-27-0)

- modify kernel settings at runtime (sysctl), blacklist uneeded kernel modules
- network: close unneeded ports, limit access and services (firewall)
- protect files minimise access rights, FIM
- software installed: minimize the number of installed packages
- automate OS deployment, use configuration management tools
- access: use SSH-keys to login, use auditing, MFA, password change policy
- security software: enable SElinux, use AppArmor to limit capabilities of programs
- logging and monitoring: use central logging 27

### <span id="page-28-0"></span>[Password reality](#page-28-0)

# **How Safe Is Your Password?**

Time it would take a computer to crack a password with the following parameters

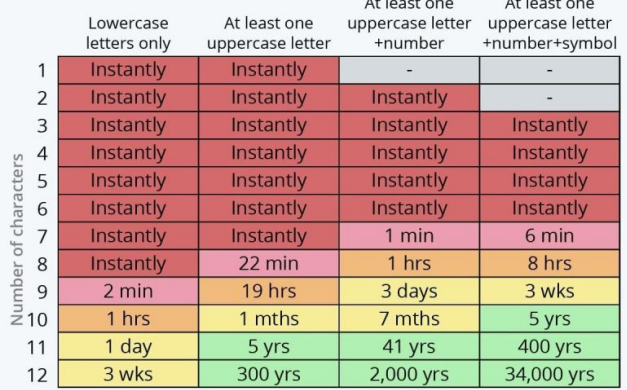

Source: Security.org

### <span id="page-29-0"></span>[Time to choose a strong password](#page-29-0)

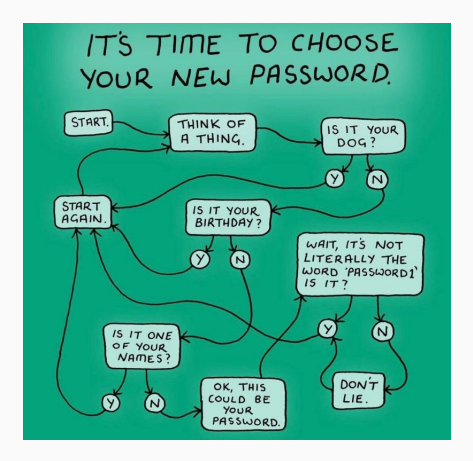

Seriously: use passphrases, they are secure and easy to remember

### <span id="page-30-0"></span>[Password policy Linux](#page-30-0)

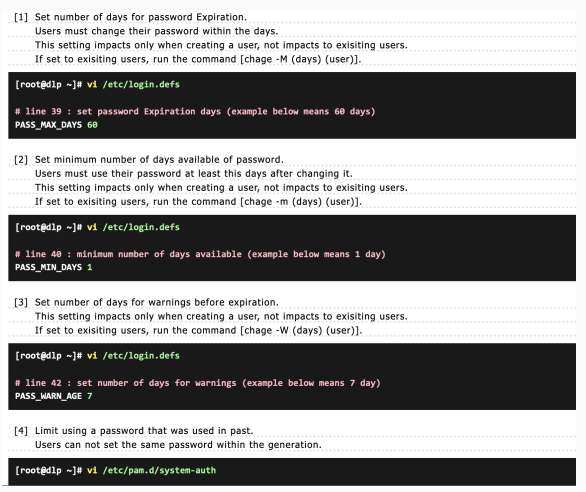

Source: <https://www.server-world.info>

### <span id="page-31-0"></span>[Login nodes and user interfaces](#page-31-0)

- Apply password change policy or MFA,
- configure to use strong passwords,
- monitor user activity,
- lock accounts after multiple failed attempts (with PAM system-auth),
- blacklist IP after multiple failed logins (fail2ban),
- disable password login if possible,
- configure remote logging,
- keep process accounting (psacct).
- keep track on what users execute ([https://github.com/CERN-CERT/activity\\_klog](https://github.com/CERN-CERT/activity_klog))

### <span id="page-32-0"></span>[Too complex services](#page-32-0)

If services are too complex to access, noone will use them.

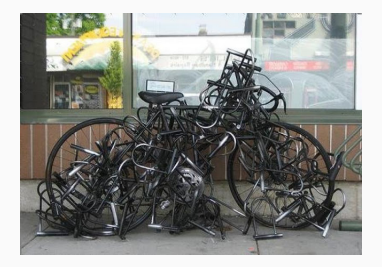

### <span id="page-33-0"></span>[Configuration Management](#page-33-0)

Process of monitoring/deploying the hardware and software configuration in line with IT policies.

- Enables consistency and automation,
- enables traceability of configuration changes,
- reduced security breaches,
- reduced time to restore service,
- efficient change management,
- easier upgrade automation,
- higher quality of service,
- control over running processes and permissions over the files,
- configuration backup and documentation.

### <span id="page-34-0"></span>Configuration Management Tools

# [Configuration Management Tools](#page-34-0)

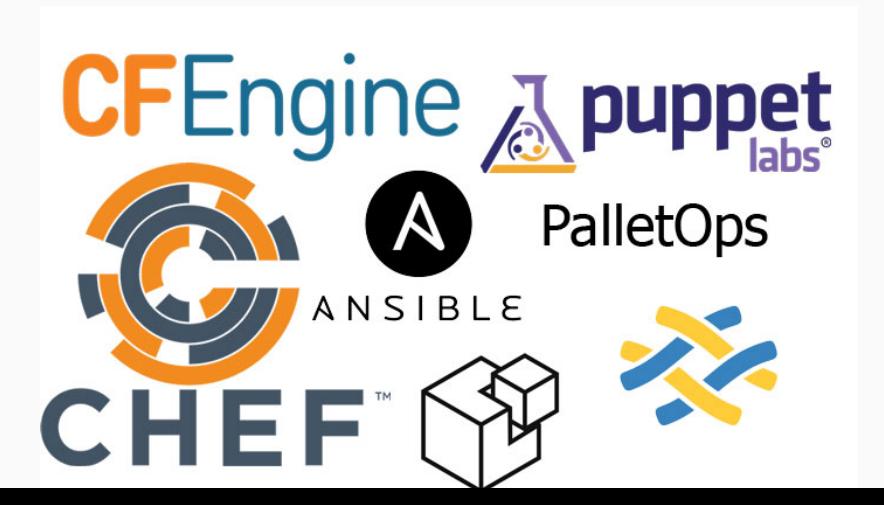

## <span id="page-35-0"></span>[Linux hardening tools](#page-35-0)

Advanced task for a sysadmin. Checklists available, but demand knowledge. Some Linux hardening tools available:

- Nessus: security vulnerability scanning tool (checks services and alerts about misconfigurations)
- Zeus: configuration audit, security assessment, self-assessment, system hardening for AWS
- OpenSCAP: vulnerability scanning and security audit tool
- Lynis: scan system for expired SSLs, outdated software, no password user accounts, files etc.
- many others..
### <span id="page-36-0"></span>**[Nessus](#page-36-0)**

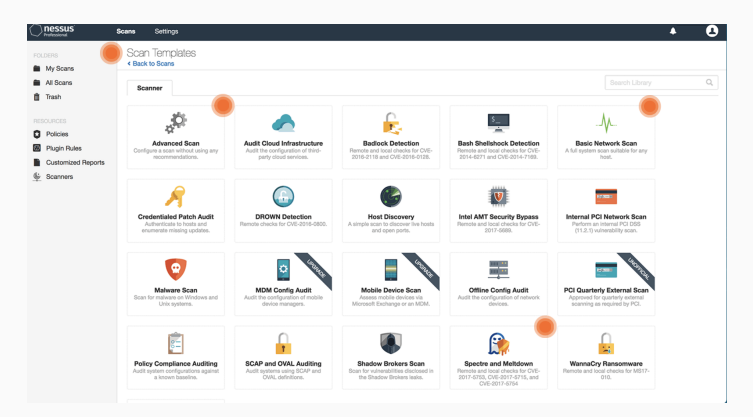

Source: <https://www.tenable.com/products/nessus/demo>

## <span id="page-37-0"></span>[OpenSCAP security standards](#page-37-0)

Security Content Automation Protocol (SCAP) is a framework for security standards,it provides tools for assessment, measurement and enforcement of security baselines - how to harden your system and detect misconfigurations.

- Guidelines for Linux,
- validated by NIST (National Institute of Standards and Technology),
- CIS control included.
- command-line tool oscap, GUI is scap-workbench,
- note that the tool has a limited span of checks and guidelines.

### <span id="page-38-0"></span>[OpenSCAP report for CentOS 8](#page-38-0)

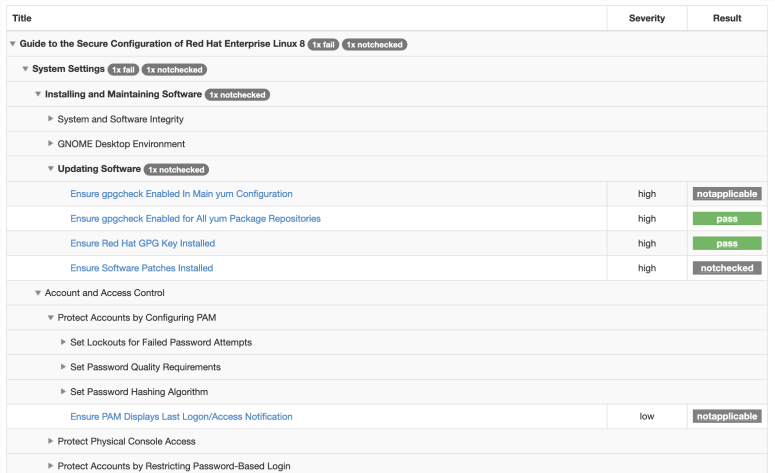

<span id="page-39-0"></span>Security auditing tool for systems running Linux or Unix-based operating system

- Security scan,
- file permissions checks,
- tips for additional OS hardening: kernel parameters (sysctl), SSH configuration, PAM configuration etc.,
- vendor guides included,
- supports multiple standards, such as NIST and also CIS benchmarks.

#### <span id="page-40-0"></span>[Lynis report](#page-40-0)

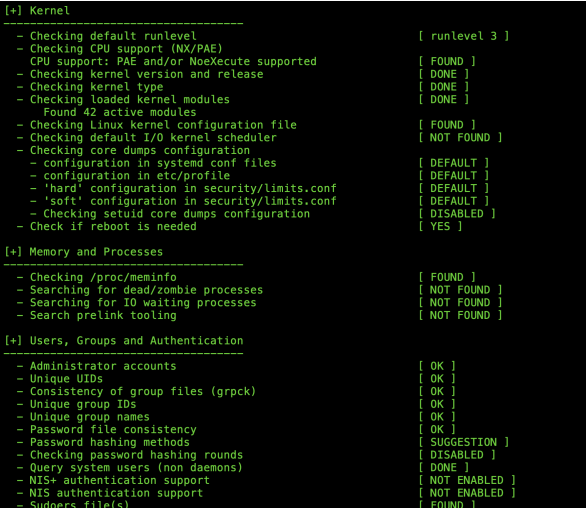

## <span id="page-41-0"></span>[Devops and security](#page-41-0)

DevSecOps is a set of practices,policies, approaches and tools, used by IT, Dev and Ops to increase delivering applications and services at high velocity, securely.

- Interesting project to follow: <https://dev-sec.io/>
- Github materials: <https://github.com/dev-sec/>
- OS hardening using automation tools on different OS

## <span id="page-42-0"></span>[Logging](#page-42-0)

- what to log?
- problem are different formats, timestamps, timezones
- use centralised log management, then analyse
- normalise logs (same format for all)
- provide log rotation
- specify log rotation policy (diskspace, regulatory requirements)
- visualise vital logs
- software: NXlogs, ELK, Graylog, Loki, rsyslog, syslog-ng

#### <span id="page-43-0"></span>[Logging checklist](#page-43-0)

#### CRITICAL LOG REVIEW CHECKLIST FOR SECURITY INCIDENTS

#### **GENERAL APPROACH**

#### WHAT TO LOOK FOR ON NETWORK DEVICES

- 1. Identify which log sources and automated tools you can use during a real as hosts inhoused and outhour of arthéties the analysis.
- 2. Consider records to a single location where you will be able to confident thousand
- 3. Minimize "noise" by removing routine, repetitive log entries from view after confirming that they are benian.
- 4. Determine whether you can rely on look time stamps consider time.
- www.differences 5. Focus on recent changes, failures, errors, status changes, access
- and administration events, and other events unusual for your endergyment
- 6. Do harkwards in time from now to reconstruct actions after and barbas the incident
- 7. Correlate activities across different logs to get a comprehensive nicture.
- 8. Develop theories about what occurred reminer loos to confirm or dimense tham

#### POTENTIAL SECURITY LOG SOURCES

- · Server and workstation operating system logs
- Application logs (e.g., web server, database server)
- Security tool logs (e.g., anti-virus, change detection, intrusion detection/prevention system)
- . Outbound provy loos and end-user application loos
- · Remember to consider other non-log sources for security events.

#### TYPICAL LOG LOCATIONS

- . Linux OS and core applications: Averlop
- · Windows OS and core applications Windows Event Log Security, System, Application)
- Network devices: usually logged via Syslog; some use proprietary locations and formats

#### WHAT TO LOOK FOR ON LINING

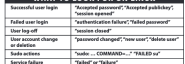

#### **WHAT TO LOOK FOR ON WINDOWS**

- . Event IDs are listed below for Windows 2003/07: For Vista/7 security money (C) and 4,0004 to the money (C)
- . Most of the events below are in the Security log

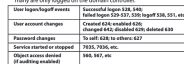

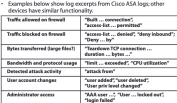

#### WHAT TO LOOK FOR ON WER SERVERS

Empropée SOD

- Excessive access attempts to non-existent files
- Code (SOL HTML) seen as part of the URL
- Access to extensions you have not implemented
- Web service stopped/started/failed messages
- Access to "risky" pages that accept user input
- Look at logs on all servers in the load balancer pool
- . See costs for an idea that an end costs

#### **Exiled user authoritaries** Tennis coda 401, 401

- Invalid request Enter code 400
- **OTHER RESOURCES**
- Internal server error Windows event ID lookup: www.eventirl.net
- A listing of many Windows Security Log events: abimatesdednamerathyrom/ (Default arry
- Lon analysis references:
- pro.zizyls.net/www.
- A list of open-source log analysis tools:
- securitywamorconsulting.com/logtools Anton Chuvakin's log management blog:
- securitywarriosconsulting.com/occonsystementblog
- Other security incident response-related cheat sheets: relater com/cheat-sheets
	- Authored by Anton Chuvakin (chuvakin.org) and Lenny Zeltser (zeltser.com).
		- Reviewed by Anand Sastry.
		- Distributed according to the Creative Commons v3 "Attribution" License.
			- Chest sheet version 1.0.

## <span id="page-44-0"></span>[FIS and HIDS](#page-44-0)

- FIM is a software that monitors and detects file changes that could be indicative of a cyberattack and reports them.
- HIDS stands for host-based intrusion detection system and represents an application that is monitoring a computer or network for suspicious activities. (also  $NIDS =$  network intrusion detection system).
- HIDS tools: OSSEC, Wazuh, AIDE
- poorly configured FIM and HIDS systems can lead to excessive alerts causing Alert Fatigue

### <span id="page-45-0"></span>[Integrity monitoring](#page-45-0)

- some FIM software: Tripwire, Samhain, OSSEC
- you can set audit.rules on Linux, but only check sensible/critical folders
- check trusted computing base
	- #kernel modules
	- lib/modules
	- #binaries:

```
/bin, /sbin, /usr/bin, /usr/local/bin, /usr/local/sbin,
```
- /usr/sbin
- #system configurations:
- /etc
- #critical files in
- /boot, /var/spool, /home

## <span id="page-46-0"></span>[Auditd - Search Logs with ausearch](#page-46-0)

#### # ausearch --message USER LOGIN --interpret | less

type=USER LOGIN msq=audit(06/16/2022 07:44:45.104:1919347) : pid=3905900 uid=root auid=unset ses=unset subj=system u:system r:sshd t: 1023 msg=<sup>T</sup>op=login acct=(unknown) exe=/usr/sbin/sshd hostname=? addr=157.245.245.11 terminal=ssh res=failed'

type=USER LOGIN msq=audit(06/16/2022 07:44:55.132:1919370) : pid=3905953 uid=root auid=unset ses=unset subj=system u:system r:sshd t: 1023 msg="op=login acct=root exe=/usr/sbin/sshd hostname=? addr=157.230.98.148 terminal=ssh res=failed'

type=USER\_LOGIN msg=audit(06/16/2022 07:44:55.924:1919376) : pid=3905950 uid=root auid=unset ses=unset subj=system\_u:system\_r:sshd\_t: 1023 msg="op=login acct=root exe=/usr/sbin/sshd hostname=? addr=159.65.171.230 terminal=ssh res=failed'

type=USER LOGIN msq=audit(06/16/2022 07:45:01.267:1919383) : pid=3905957 uid=root auid=unset ses=unset subj=system u:system r:sshd t: 1023 msg="op=login acct=(unknown) exe=/usr/sbin/sshd hostname=? addr=103.246.240.28 terminal=ssh res=failed'

type=USER LOGIN msq=audit(06/16/2022 07:45:11.482:1919395) : pid=3906040 uid=root auid=unset ses=unset subj=system u:system r:sshd t: 1023 msg="op=login acct=(unknown) exe=/usr/sbin/sshd hostname=? addr=198.12.227.59 terminal=ssh res=failed

type=USER\_LOGIN msg=audit(06/16/2022 07:45:33.156:1919407) : pid=3906069 uid=root auid=unset ses=unset subj=system\_u:system\_r:sshd\_t: The magneton was used to the contract of the contract of the second magnetic property of the contract of the contract of the contract of the contract of the contract of the contract of the contract of the contract of the c

type=USER LOGIN msq=audit(06/16/2022 07:45:44.932:1919429) : pid=3906145 uid=root auid=unset ses=unset subi=system u:system r:sshd t: 1023 msg="op=login acct=(unknown) exe=/usr/sbin/sshd hostname=? addr=188.128.39.113 terminal=ssh res=failed'

type=USER LOGIN msg=audit(06/16/2022 07:45:45.698:1919435) : pid=3906146 uid=root auid=unset ses=unset subj=system u:system r:sshd t: 1023 msg=<sup>T</sup>op=login acct=(unknown) exe=/usr/sbin/sshd hostname=? addr=159.65.171.230 terminal=ssh res=failed'

type=USER LOGIN msq=audit(06/16/2022 07:45:58.330:1919453) : pid=3906255 uid=root auid=unset ses=unset subj=system u:system r:sshd t: 1023 msg=<sup>T</sup>op=login acct=root exe=/usr/sbin/sshd hostname=? addr=82.118.225.196 terminal=ssh res=failed'

<span id="page-47-0"></span>A physical firewall device is usually the number one security measure.

- Physical appliance: placed between the uplink and systems, filters traffic before it reaches the system (Palo Alto, Cisco, Fortinet and others)
- Software firewall: iptables, firewalld, nftables; filters traffic on the host
- Best option: use both hardware (outer perimeter) and software firewall (inner layers)

### <span id="page-48-0"></span>[Rootkit detectors](#page-48-0)

- rkhunter
- chrootkit

Discovering and deleting a rootkit on your server is just the beginning of the problem solving: how did the rootkit get to the server, how was it installed, what has been changed on the system?

# <span id="page-49-0"></span>[Rkhunter scan report](#page-49-0)

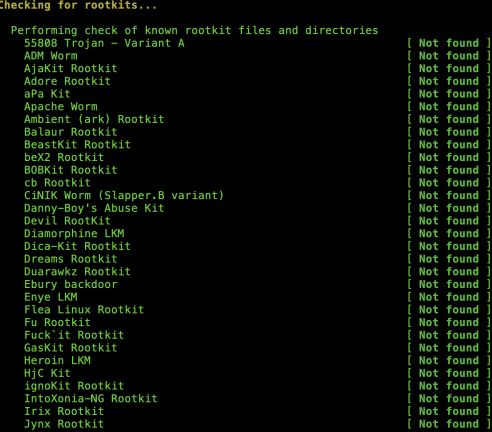

## <span id="page-50-0"></span>[OS security summary](#page-50-0)

- secure configuration is key, not checking logs and using different security scanning tools
- fail2ban is fine, but keep your SSH configuration secure
- minimise trusted computing base (the smaller the better)
- follow vulnerabilities and patch asap
- least privilege rule (give programs and users only privileges that are required for them to work) - zero trust rule

## <span id="page-51-0"></span>[Physical security](#page-51-0)

## <span id="page-52-0"></span>[Physical security](#page-52-0)

- Prevent unauthorised access of personnel, equipment, installations, information,
- protect resources against damage, espionage, sabotage and criminal activity,
- use locked and alarmed doors, fences, guards, CCTV cameras,
- use electronic detection and assessment systems,
- illuminated detection zones,
- armed security for vital area,
- design physical security plan  $(PSP) + SOP$  (standard operating procedures).

## <span id="page-53-0"></span>[Network security](#page-53-0)

### <span id="page-54-0"></span>[Essentials of secure network design](#page-54-0)

Where is the valuable data? Who has access to it?

- Physical topology: how is the network connected?
- Logical topology: how do services communicate? What is the meaning of the information?

## <span id="page-55-0"></span>[System and network hardening](#page-55-0)

Fundamental security principle: reduce attack surface

- Disable default services that are not needed,
- restrict default permissions,
- close unneeded ports,
- use strong passwords and enforce password change policy,
- start by denying all access/ports, then allow only that which has been explicitly permitted,
- detect if you can't prevent.

### <span id="page-56-0"></span>[Network segmentation](#page-56-0)

It refers to segregation of the network to multiple sub-networks (segments) by a device (switch, router, hub, bridge..) with the aim to improve security and performance (reduced attack surface), by using:

- access control/firewalls,
- VLANs (virtual local area network),
- SDN (software defined network).

### <span id="page-57-0"></span>[How to segregate network?](#page-57-0)

- Least privilege rule: only provide access to system that is necessary, nothing else.
- Define zones based on the location of the sensitive data and functionality.
- Do not make system too complex.

# <span id="page-58-0"></span>[Example: OpenStack network](#page-58-0) [segmentation](#page-58-0)

OpenStack uses SDN, which complicates the design of physical and virtual networks.

- There are typically 4 types of network in OpenStack:
	- API network: used to access APIs, accessible by anyone from the internet
	- Management network: used for communication between the OpenStack components, traffic is typically not routed in or out of this network. (databases)
	- Guest/tenant network: Used for VM data communication within the cloud deployment.
	- External/public network: reachable from the Internet.

### <span id="page-59-0"></span>[OpenStack network design](#page-59-0)

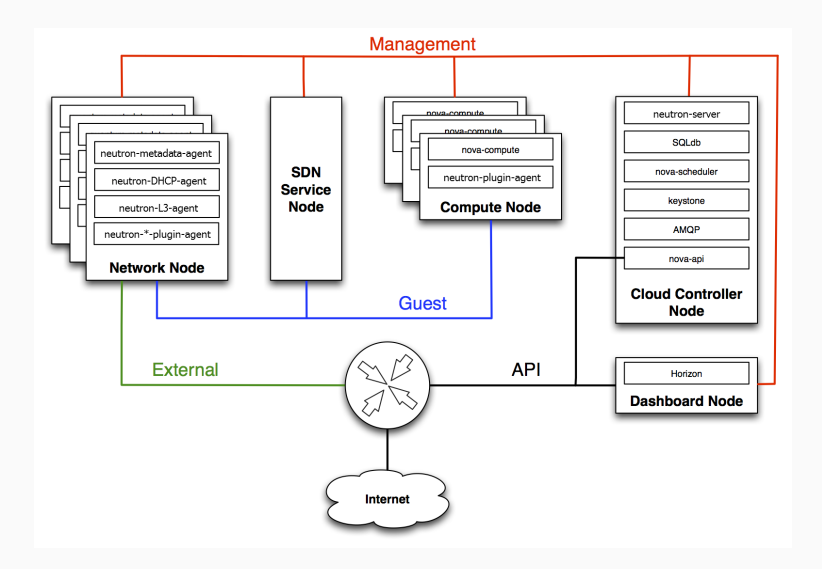

## <span id="page-60-0"></span>[Software defined networking](#page-60-0)

The objective is to make network as flexible and as agile as a VM. SDN enables microsegmentation and decreases the exposure to system attacks.

## <span id="page-61-0"></span>[Enterprise network](#page-61-0)

Most enterprise networks are flat, which is very problematic in case of breach, especially if desktop computers are included, which are an easy target for malware.

- 1st step: put servers and desktops into 2 separate subnets, put firewall between them
- 2nd step: monitor network traffic (eg Netflow)
- 3rd step: create another segment for the applications that need to be accessed from the internet, DMZ zone

Eg. Problem with DHCP and flat networks: each device can send DHCP reply

## <span id="page-62-0"></span>[Common network segments](#page-62-0)

Plan - Analyse - Design - Build - Test - Deploy - Improve The basic network segments are:

- Public network: Internet (contains no sensitive data, is not under control of the organisation),
- DMZ network (semi-public),services need access to the Internet: web, mail, DNS etc.,
- middleware network is used to separate DMZ from private network (filtered access, proxy servers),
- private network: internal services (contains sensitive information) - only access from DMZ is possible.

Firewall is usually placed between public and other networks.

## <span id="page-63-0"></span>[Basics for network topology design](#page-63-0)

- Allow internal users to access the internet.
- services that require Internet access should be limited,
- access to the internal services should be prohibited from public network, it should be restricted to DMZ,
- resources in public network cannot be trusted,
- system that is visible from the Internet cannot contain sensitive data (should be in DMZ),
- DMZ communicates with private network via proxy.

#### <span id="page-64-0"></span>[Network topology example](#page-64-0)

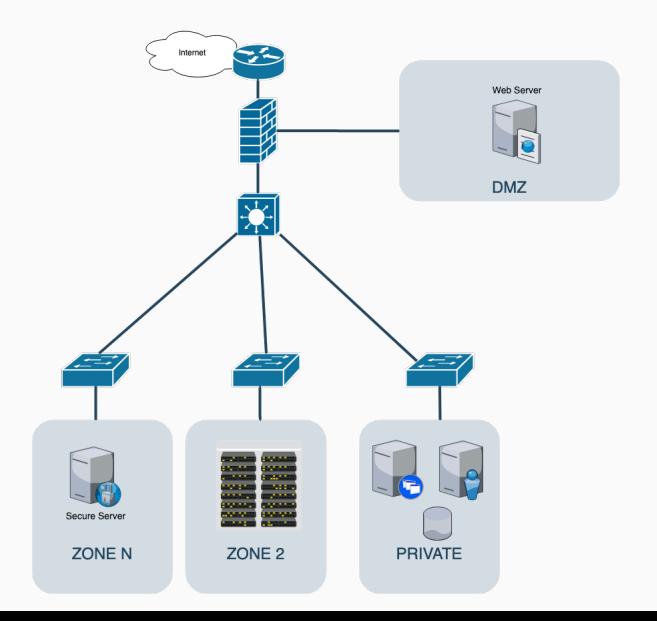

### <span id="page-65-0"></span>[Network attacks](#page-65-0)

Network and switches are some sort of network nodes, they are target of malicious attacks and should be secured as any other node and kept updated.

- DoS,
- packet sniffing,
- packet misrouting,
- SYN Flood,
- brute force attacks.
- MITM attack.
- ARP cache poisoning,
- etc.

## <span id="page-66-0"></span>[Traffic sniffers](#page-66-0)

Sniffer is a program that monitors data traveling over network.

- Snort
- tcpdump
- Wireshark
- dsniff (for switches)
- Kismet (for wireless)
- nmap

#### <span id="page-67-0"></span>[Device Security](#page-67-0)

Similar security prevention as for other servers.

- Keep the software updated,
- change default password,
- disable HTTP configuration for routers,
- disable IP directed broadcasts.
- block ICMP ping,
- disable IP source routing,
- establish ACLs.
- establish ingress/egress address filtering policy,
- provide physical security of the devices,
- monitor logs,
- restrict SNMP, route advertising.

#### <span id="page-68-0"></span>[Cisco vulnerabilities report for 2021](#page-68-0)

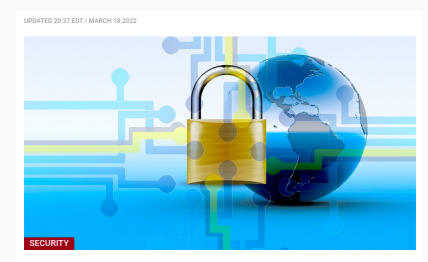

#### Cisco: Complexity and number of cyberattacks jumped in 2021

#### $\bullet$ GUEST COLUMN BY ZEUS KERRAVALA

The past two years have brought a significant amount of societal change, including the way we work. This shift in lifestyle to one that is largely digital also brought about a surge in cyberattacks, which rose in both frequency and complexity last year, with several threats causing concern among industry experts into 2022.

The cyberattacks are thoroughly explored in Cisco's latest security report, "Defending Against Critical Threats: Analyzing Key Incident Trends," released March 10. The report examines the most significant incidents in the last year and includes insights from Cisco cybersecurity experts and analysts.

Cisco also surveyed more than 190 security and technology leaders to understand the current threat landscape. Nearly two-thirds of the respondents said the complexity and volume of cybersecurity attacks had intensified in 2021, compared with 36% who said attacks stayed consistent with the previous year

# <span id="page-69-0"></span>[How to prevent such network](#page-69-0) [attacks?](#page-69-0)

- Account lock out.
- rate limiting (policying),
- enable IP source verify (customer cannot spoof its IP address),
- LPTS  $=$  local packet transport service configure allowed settings (e.g number of allowed ICMP packets, number of TCP sessions etc.),
- provide continuous monitoring.

### <span id="page-70-0"></span>[IPv6 vs IPv4 security](#page-70-0)

Is IPv6 networking more secure?

- autoconfiguration support
- IPv6 over IPv4 tunneling support, IPv4 over IPv6 support
- flexible protocol support: NDP (network discover protocol), SLAAC (stateless address autoconfigration)
- support for encryption
- support for IPsec authentication, integrity and protection against replay attacks
- better QOS support (better availability)
- packet fragmentation is done by hosts only

Although it enables multiple enhancements, it isn't more secure.

### <span id="page-71-0"></span>[Network security tools](#page-71-0)

- Wireshark  $+$  tshark network sniffer
- Metasploit scanners for more than 1500 operations
- Nessus identifies and corrects faulty updates
- OpenVAS checks configuration and basic web flaws
- Argus open-source network analysis tool
- tcpdump network sniffer
- Kali linux bootable Linux with multiple security and forensics tools
- Snort network intrusion detection and prevention system (traffic analysis)
- Suricata IPS
- Netcat utility that reads/writes data accross TCP/UDP network connections
- nmap  $\overline{71}$
# <span id="page-72-0"></span>[Attack mitigation software](#page-72-0)

Usually appliances, deployed between router and network firewall, commercial solutions. Prevent from DDoS attacks (blackholes, scrubbing), brute force attacks, syn flood attacks etc.

- Arbor Edge Defense (AED) is an inline security appliance deployed at the network perimeter (i.e. between the internet router and network firewall).
- F5 Silverline DDoS prevention
- Radware Defense pro

# <span id="page-73-0"></span>[Complexity vs usability](#page-73-0)

In network design it is important to find a compromise between the complexity (security) of the network and its usability. If you make your network too complex it will be difficult to manage

#### <span id="page-74-0"></span>[Network design recap](#page-74-0)

- start with good planning (identify components, access, critical data etc)
- plan growth
- design multitier network (network segments) by functionality and data flows
- provide security (firewall, ACLs etc)
- provide monitoring and IDS, IPS
- provide redundancy for critical services
- implement IPv6
- use secure protocols for transfers
- maintain network documentation

# <span id="page-75-0"></span>[Data security](#page-75-0)

# <span id="page-76-0"></span>[Privacy vs Security](#page-76-0)

- Data security protects data from malicious threats: activity monitoring, network security, access control, encryption, authentication.
- Data privacy addresses proper handling, processing, storage of data: security policies and permissions.

In order to ensure privacy, we need security.

# <span id="page-77-0"></span>[Data privacy and security](#page-77-0) [considerations](#page-77-0)

- Provide lifecycle management,
- data transfers restricted and allowed over secure channels.
- restrict access to data (ACLs, firewall, authN, authZ)
- provide backup and replication,
- encryption and key management (on AWS, newly addedd resource will be terminated if encryption is not enabled),
- least privilege concept enforced,
- obscure raw data and only display selected portions during operations,
- apply SIEM, FIM.

#### <span id="page-78-0"></span>[Data lifecycle](#page-78-0)

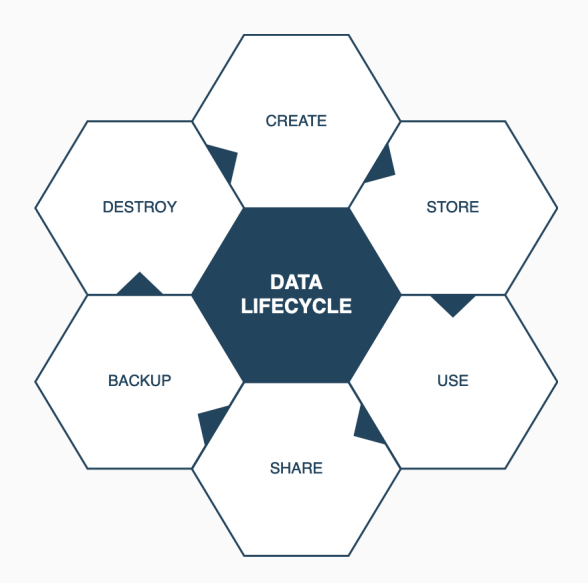

### <span id="page-79-0"></span>[Virtualisation security](#page-79-0)

### <span id="page-80-0"></span>[Virtualisation and cloud](#page-80-0)

- virtualisation is a technology: it allows creating multiple environments from a single, physical hardware system
- cloud is an environment: it can include bare-metal, virtualisation, or container software

### <span id="page-81-0"></span>[Why does cloud security matter?](#page-81-0)

- hypervisors are prime targets of attacks (single point of failure)
- if hypervisor host is vulnerable, everything else on it is vulnerable
- VMs can interfere with each other
- resources and services are difficult to track
- lack of knowledge of technical staff
- data is sparsed on multiple servers and locations
- all security risks present in traditional infrastructure are also present here

#### <span id="page-82-0"></span>[Virtualisation security essentials](#page-82-0)

- don't use default credentials
- don't mix production and development VMs on the same hypervisor, use different network or at least different security group for production and development
- use different credentials for production and development VMs
- monitor all VMs (production, testing, development)
- shut down VMs that you don't need
- always update offline VMs before putting them back online
- maintain inventory of VMs
- check for open ports, default passwords, unpatched software (nmap, Metasploit, OpenVAS, Nessus) - check also <https://github.com/dev-sec/puppet-os-hardening>

### <span id="page-83-0"></span>[Cloud services](#page-83-0)

Consider the benefits of running services in the cloud.

- What are your risks?
- What are your responsibilities?
- Which domains are under your control and which in the hands of the cloud provider?
- Where will you store your data and how will you transfer it, use it?
- Are there any regulations about storing the data in the cloud?

### <span id="page-84-0"></span>[Cloud security challenges](#page-84-0)

- for customer: no longer access to the hypervisor or hardware (physical, host security), cannot control which customers host on the same host and how well they protect their VMs
- for cloud provider: complex network designs and no control over the state of VMs

#### <span id="page-85-0"></span>[Private vs private cloud](#page-85-0)

#### • Private cloud:

- security is a responsibility of the organisation
- number of VMs is pretty stable
- scalability is limited
- bandwidth is limited
- data storage and access under control of the organisation
- potential of providing perfectly safe environment (behind a firewall)
- Public cloud:
	- shared responsibility between customer and cloud provider
	- seemingly infinite resources
	- main target for security attacks (security is big investement)
	- no control over data for customer
	- customer needs to trust cloud provider

#### <span id="page-86-0"></span>[Cloud models](#page-86-0)

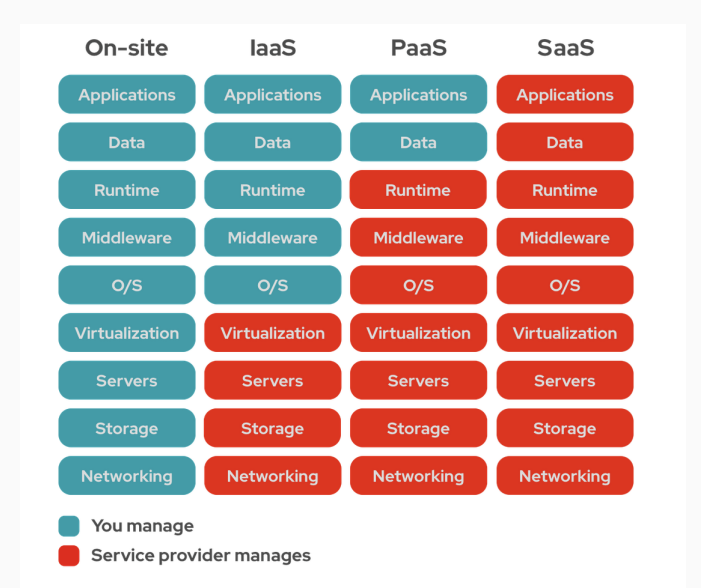

#### <span id="page-87-0"></span>[Common threats in the cloud](#page-87-0)

- cyber attacks: DoS, spoofing, man-in-the-middle
- escalation of privileges, unauthorized access
- hijacking accounts
- misconfigurations
- internal/external threats
- malware
- data breaches
- insecure interfaces/APIs
- external data sharing and data transfers
- insufficient tehnical skills
- VM escape
- leaked credentials (commited to git)

#### <span id="page-88-0"></span>[How to prevent common attacks?](#page-88-0)

- **Spoofing**: use SSH keys for authentication, TLS for communication, strong pasword policy, link Keystone with LDAP directory
- Tampering: use digital signatures for data integrity (Glance supports image signing), mandatory access control (MAC) and role based access control (RBAC) to protect services
- Repudation: central logging and auditing in place, SIEM, monitor networks of anomalies (IDS/IPS)
- Data disclosure: use encryption, MAC/RBAC
- **DoS**: redundant services (HA), use quotas per domain/project/user, isolate services from direct access, use proxy to access services from DMZ, good network design
- Escalation of privileges: MFA, restrict API, monitor

### <span id="page-89-0"></span>[References](#page-89-0)

- Aditya K. Sood: Empirical Cloud security, Mercury Learning
- Joseph Migga Kizza: Guide to Computer Network Security, Springer
- Silvano Gai: Building a future-proof Cloud Infrastructure
- Vickler Andy: Linux Security and Administration
- Chris Anley and other:The Shellcoder's Handbook Discovering and Exploiting Security Holes, Wiley Publishing
- Shuangbao Paul Wang: Computer Architecture and Organization, Springer
- Sean-Philip Oryano: CEH v9 certified ethical hacker study guide, Sybex

### <span id="page-90-0"></span>[References \(2\)](#page-90-0)

- Kevin Mitnick: The art of deception Controlling the Human Element of Security, Wiley
- Bruce Schneier: Secrets and Lies, Digital Security in a Networked World, Wiley
- Heather Adkins and other: Building Secure and Reliable Systems, O'Reilley
- Musaab Hasan, Zayed Balbahaith: Mastering Linux Security, Lambert Academic Publishing
- Thomas Limoncelli: The practice of System and Network administration
- Daniel Regalado and all: Gray Hat Hacking, McGraw Hill Education
- Donald A. Tevault : Mastering Linux Security and Hardening, Packt Publishing 90

# <span id="page-91-0"></span>[References \(3\)](#page-91-0)

- James Turnbull: Hardening Linux, APress
- NIST NCP: <https://ncp.nist.gov/repository>
- CIS benchmarks: <https://www.cisecurity.org/cis-benchmarks/>
- CIS controls: <https://www.cisecurity.org/controls>
- How to secure anything, [https:](https://github.com/veeral-patel/how-to-secure-anything) [//github.com/veeral-patel/how-to-secure-anything](https://github.com/veeral-patel/how-to-secure-anything)
- JISC cyber report 2022, [https://repository.jisc.ac.uk/](https://repository.jisc.ac.uk/8732/1/cyber-impact-report-2022.pdf) [8732/1/cyber-impact-report-2022.pdf](https://repository.jisc.ac.uk/8732/1/cyber-impact-report-2022.pdf)

### <span id="page-92-0"></span>[References \(4\)](#page-92-0)

- Aditya K. Sood: Empirical Cloud security, Mercury Learning
- Chris Dotson: Practical Cloud security, O'Reilly Media
- Fabio Alessandro Locati: Openstack cloud security, Packt Publishing
- Ben Malisow: CCSP Certified Cloud Security Professional Official Study Guide, Sybex
- Silvano Gai: Building a future-proof Cloud Infrastructure
- Chris Binnie, Rory McCune: Cloud Native Security, Wiley Publishing
- Ben Silverman and Michael Solberg: OpenStack for Architects, Packt Publishing
- Donald A. Tevault : Mastering Linux Security and Hardening, Packt Publishing
- James Turnbull: Hardening Linux, APress  $\frac{92}{92}$

# Questions?